#### High Impact eAdvocacy

### Building Your Own Social Media Listening Dashboard

These training materials have been prepared by Aspiration

eAdvocacy/Social Media Capacity Building Program Supported by Consumer Protection Foundation and ZeroDivide Foundation

These materials are distributed under a Creative Commons license: Attribution-ShareAlike 2.5

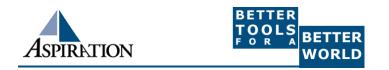

### Agenda

What is a listening dashboard?

How can it be useful for your organization?

- What is an RSS Feed?
- What tools can help?

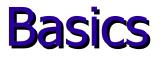

# Why do I need a listening dashboard? To be notified when keywords of interest are mentioned on the internet

### **Benefits**

#### How is it valuable?

- Be part of the conversation
- Save \$\$\$
- Less guessing

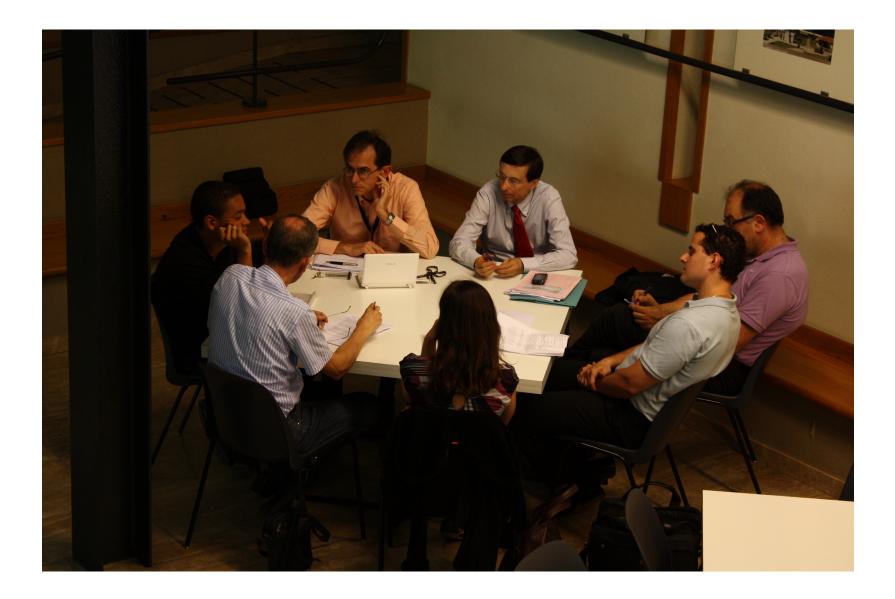

### **Pre-Cautions**

Does not provide Analytics
 Isn't fool proof
 Sift through noise
 Unique Online Identity

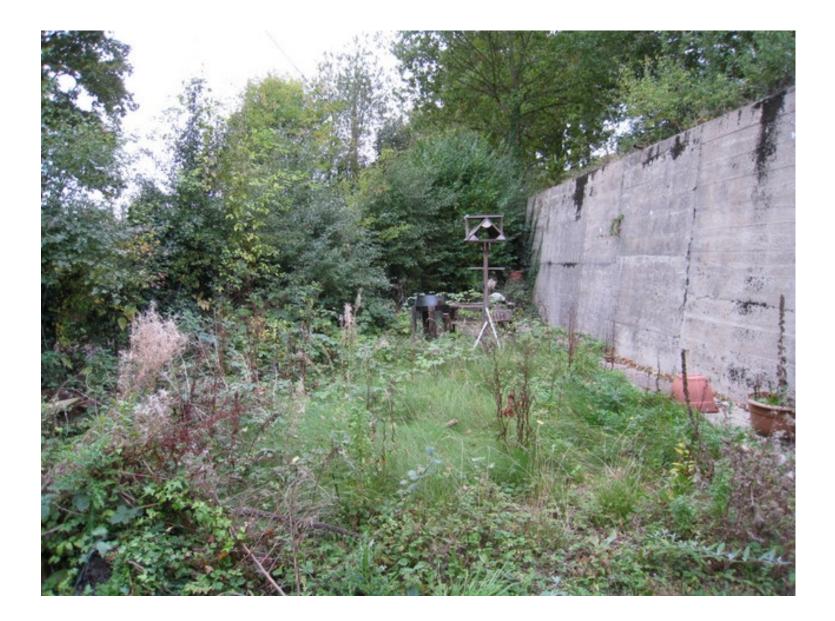

#### What a Dashboard Looks Like

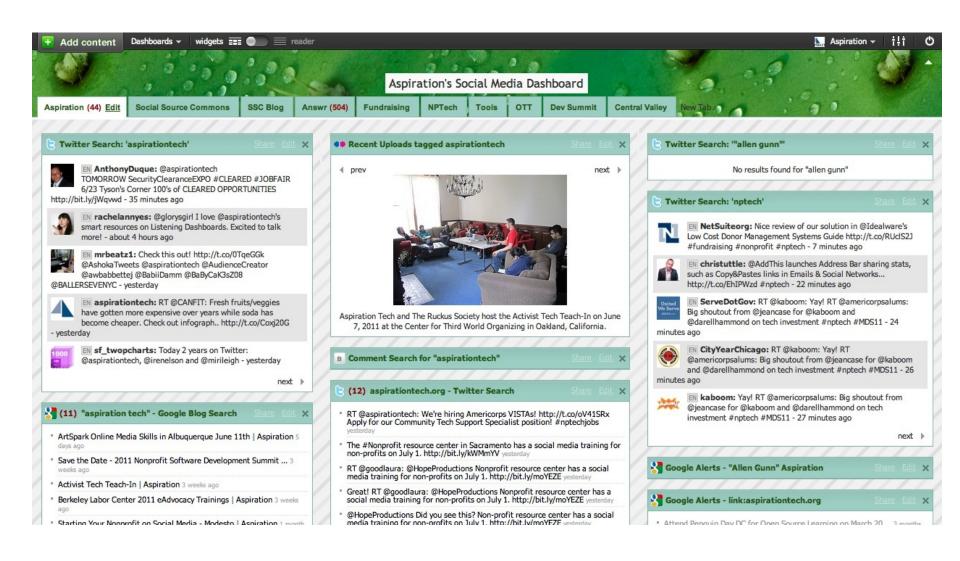

### IGoogle

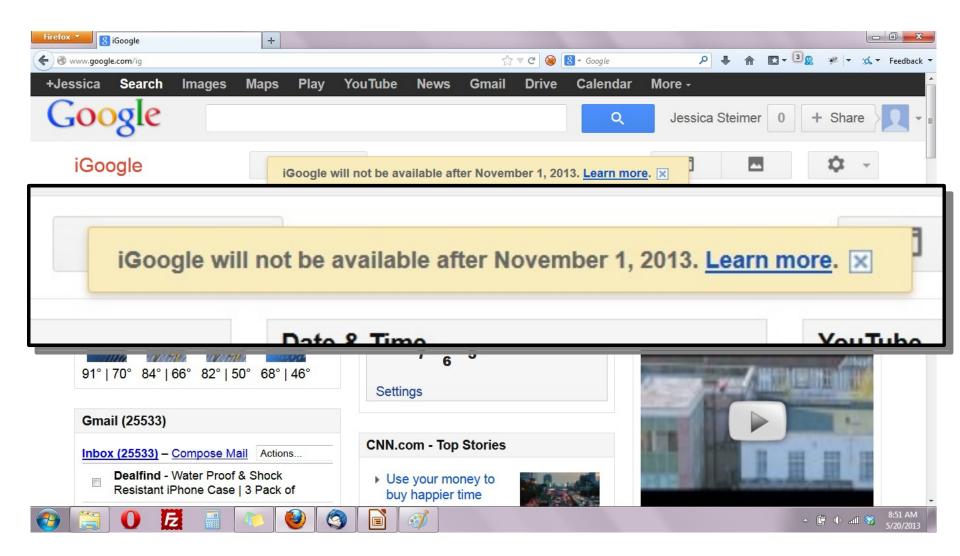

#### Netvibes.com

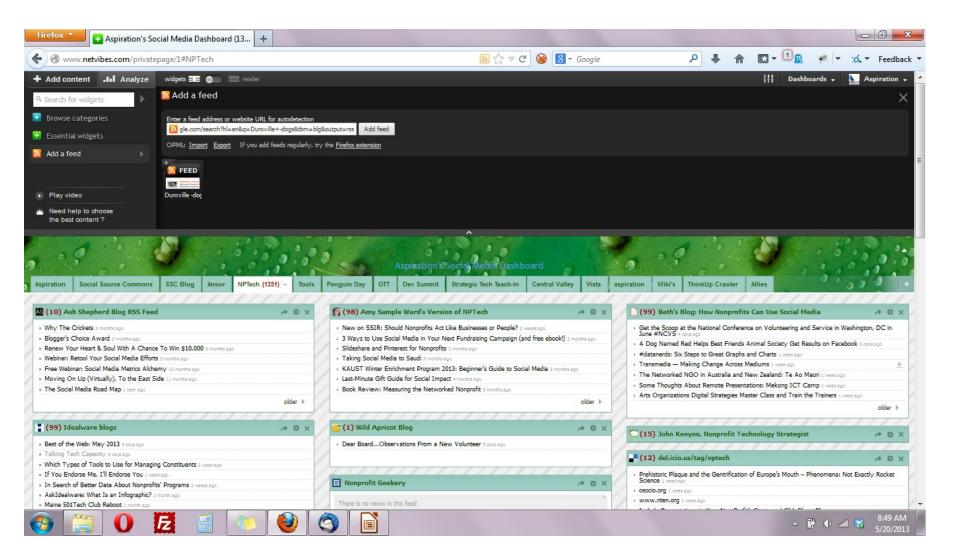

#### Netvibes.com/aspirationtech

|                                                                                                    | Aspiration's Social Media Dashboa                                                                                                    | rd                                                               | Aspiration Sign Up 🖌                                                                                                    |
|----------------------------------------------------------------------------------------------------|----------------------------------------------------------------------------------------------------|------------------------------------------------------------------|----------------------------------------------------------------------------------------------------|
| ration Social Source Commons SSC Blog Answr Fundra                                                                                                    | ising NPTech Blogs Nonprofit Software Dev. Summit O                                                                                                    | TT Central Valley                                                |                                                                                                    |
| witter Search: 'aspirationtech'                                                                                                    | •• Recent Uploads tagged aspirationtech                                                                                                    | +                                                                | ≫ Twitter Search: "allen gunn"                                                                                                    |
| Im childunited: Be a World Changer Daily is out! http://t.co<br>/xMU5ADP8 • Top stories today via @lifeonplanet @aspirationtech -<br>2 days ago                                                                                                    | ∢ prev                                                                                                    | next 🕨                                                           | argantonio1: RT @algonhermen: "El sistema educativo de gra<br>es un monopolio que queremos subvertir". Allen Gunn http://t.co<br>/Zz90qS8M - 6 days ago                                                                                                    |
| EN awesomizer: RT @cozimek: Penguin Day = awesome. Great to<br>see so many new faces in the circle. Thanks @aspirationtech for                                                                                                    | 9- 2. 4                                                                                                    |                                                                  | Isistema educativo de grados es un monopol<br>que queremos subvertir". Allen Gunn http://t.co/Zz90qS8M - 6 days<br>ado                                                                                                    |
| keeping the spirit rocking, #12NTC - 3 days ago                                                                                                    |                                                                                                    |                                                                  | 490                                                                                                    |
| 102) link:aspirationtech.org - Google Blog Search A                                                                                                    |                                                                                                    |                                                                  | * (21) aspirationtech - Social Mention                                                                                                    |
| 102) link:aspirationtech.org - Google Blog Search<br>s to Manage Your Online Identity Through Your Gmail Account 2 months<br>b us Work for Better Nonprofit Software Tools   Aspiration 2 months ago<br>habidi Pirates and Ninjas Summit 2012   Aspiration 2 months ago                                                                                                    |                                                                                                    |                                                                  | <ul> <li>★ (21) aspirationtech - Social Mention</li> <li>Free workshop from Aspiration Tech next week on Google Analytics 1 we ago</li> <li>Who is the maven of nonprofit, nonprofit technology, technology 1 week ago</li> <li>Who is an expert in mobile/web technology in Africa? LinkedIn 1 week ago</li> </ul>                                                                                                    |
| 102) linkcaspirationtech.org - Google Blog Search          ips to Manage Your Online Identity Through Your Gmail Account 2 months go       2 months ago         jep us Work for Better Nonprofit Software Tools   Aspiration 2 months ago       3 shahidi Pirates and Ninjas Summit 2012   Aspiration 2 months ago         ladxbaud Will Buy Convio  My Thoughts   Nonprofit Bridge 2 months ago       9 politics: online advocacy tools & tactics » Blackbaud Acquires 2 months ago                                                                                                    | (3) Comment Search for "aspirationtech"                                                                                                    | *                                                                | (21) aspirationtech - Social Mention     Free workshop from Aspiration Tech next week on Google Analytics 1 w     goo     Who is the maven of nonprofit, nonprofit technology, technology 1 week                                                                                                    |
| 102) linkcaspirationtech.org - Google Blog Search<br>as to Manage Your Online Identity Through Your Gmail Account 2 months<br>by us Work for Better Nonprofit Software Tools   Aspiration 2 months ago<br>thahidi Pirates and Ninjas Summit 2012   Aspiration 2 months ago<br>ackbaud Will Buy Convio  My Thoughts   Nonprofit Bridge 2 months ago<br>bruary Lunch Time Nonprofit Tech Talks   Aspiration 2 months ago<br>politics: online advocacy tools & tactics » Blackbaud Acquires 2 months ago                                                                                                    | (3) Comment Search for "aspirationtech"      (21) aspirationtech - Social Mention                                                                                                    | *                                                                | <ul> <li>★ (21) aspirationtech - Social Mention</li> <li>Free workshop from Aspiration Tech next week on Google Analytics 1 w ago</li> <li>Who is the maven of nonprofit, nonprofit technology, technology 1 week ago</li> <li>Would you kindly suggest me interesting reading material on Web 2 2 w ago</li> <li>Where do I find technology funding for a non-profit environmental 2 we ago</li> <li>Can you help me spread the word about the 2008 Nonprofit Software a week ago</li> </ul>                                                                                                    |
| 102) linkcaspirationtech.org - Google Blog Search<br>ps to Manage Your Online Identity Through Your Gmail Account 2 months<br>plo us Work for Better Nonprofit Software Tools   Aspiration 2 months ago<br>shahidi Pirates and Ninjas Summit 2012   Aspiration 2 months ago<br>advbaud Will Buy Convio  My Thoughts   Nonprofit Bridge 2 months ago<br>ebruary Lunch Time Nonprofit Tech Talks   Aspiration 2 months ago<br>politics: online advocacy tools & tactics » Blackbaud Acquires 2 months ago<br>alkin' Blackbaud Blues   Aspiration 2 months ago<br>older                                                                                         | (21) aspirationtech - Social Mention     Free workshop from Aspiration Tech next week on Google Analyti     ago                                                                                                    | <b>cs</b> 1 week                                                 | <ul> <li>(21) aspirationtech - Social Mention</li> <li>Free workshop from Aspiration Tech next week on Google Analytics 1 wespo</li> <li>Who is the maven of nonprofit, nonprofit technology, technology 1 week as</li> <li>Would you kindly suggest me interesting reading material on Web 2 2 wespo</li> <li>Where do I find technology funding for a non-profit environmental 2 wespo</li> <li>Can you help me spread the word about the 2008 Nonprofit Software 3</li> </ul>                                                                                                    |
| 102) linkcaspirationtech.org - Google Blog Search<br>ps to Manage Your Online Identity Through Your Gmail Account 2 months<br>lo us Work for Better Nonprofit Software Tools   Aspiration 2 months ago<br>shahidi Pirates and Ninjas Summit 2012   Aspiration 2 months ago<br>adkbaud Will Buy Convio  My Thoughts   Nonprofit Bridge 2 months ago<br>beruary Lunch Time Nonprofit Tech Talks   Aspiration 2 months ago<br>politics: online advocacy tools & tactics » Blackbaud Acquires 2 months ago<br>alkin' Blackbaud Blues   Aspiration 2 months ago                                                                                                   | <ul> <li>* (21) aspirationtech - Social Mention</li> <li>• Free workshop from Aspiration Tech next week on Google Analytic</li> </ul>                                                                                                    | <b>CS</b> 1 week<br>1 week ago<br>1 week ago                     | <ul> <li>★ (21) aspirationtech - Social Mention</li> <li>Free workshop from Aspiration Tech next week on Google Analytics 1 w ago</li> <li>Who is the maven of nonprofit, nonprofit technology, technology 1 week ago</li> <li>Who is an expert in mobile/web technology in Africa? LinkedIn 1 week ago</li> <li>Would you kindly suggest me interesting reading material on Web 2 2 w ago</li> <li>Where do I find technology funding for a non-profit environmental 2 we ago</li> <li>Can you help me spread the word about the 2008 Nonprofit Software a weeks ago</li> <li>Bay Area Cause Communications Community Meetup LinkedIn 4 weeks ago</li> </ul> |
| 102) linkcaspirationtech.org - Google Blog Search         os to Manage Your Online Identity Through Your Gmail Account 2 months         op us Work for Better Nonprofit Software Tools   Aspiration 2 months ago         shahidi Pirates and Ninjas Summit 2012   Aspiration 2 months ago         ackbaud Will Buy Convio III My Thoughts   Nonprofit Bridge 2 months ago         bitcs: online advocacy tools & tactics >> Blackbaud Acquires 2 months ago         alkin' Blackbaud Blues   Aspiration 2 months ago         older >>         94) Facebook Wall de Aspiration         wer wonder why your HTML email newsletter editor is so frustrating and | <ul> <li>* (21) aspirationtech - Social Mention</li> <li>* Free workshop from Aspiration Tech next week on Google Analyti<br/>ago</li> <li>* Who is the maven of nonprofit, nonprofit technology, technology</li> <li>* Who is an expert in mobile/web technology in Africa? LinkedIn</li> </ul> | <b>cs</b> 1 week<br>1 week ago<br>1 week ago<br><b>2</b> 2 weeks | <ul> <li>(21) aspirationtech - Social Mention</li> <li>Free workshop from Aspiration Tech next week on Google Analytics 1 w ago</li> <li>Who is the maven of nonprofit, nonprofit technology, technology 1 week ago</li> <li>Who is an expert in mobile/web technology in Africa? LinkedIn 1 week ago</li> <li>Would you kindly suggest me interesting reading material on Web 2 2 w ago</li> <li>Where do I find technology funding for a non-profit environmental 2 we ago</li> <li>Can you help me spread the word about the 2008 Nonprofit Software 3 weeks ago</li> <li>Bay Area Cause Communications Community Meetup LinkedIn 4 weeks ago</li> </ul>   |

#### Storify.com

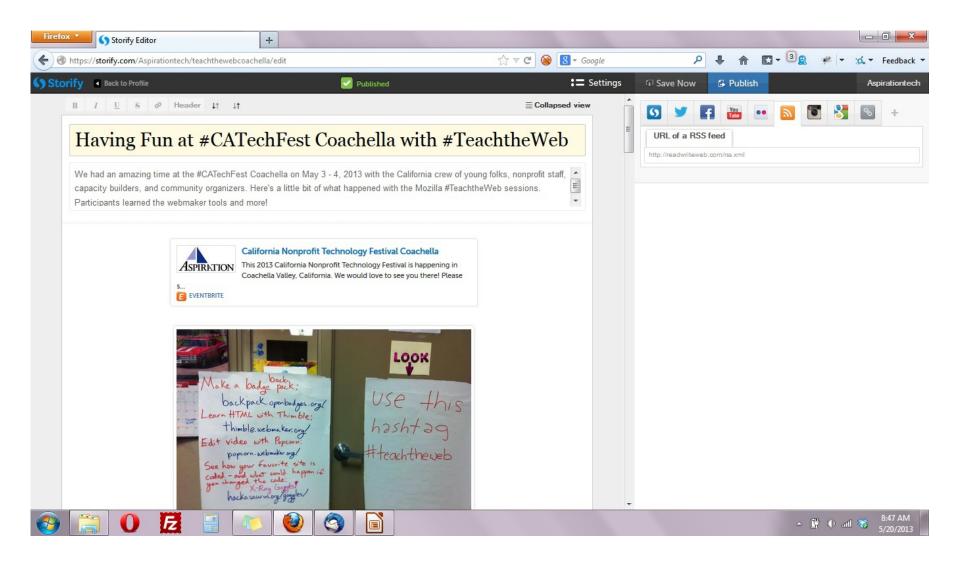

#### Storify.com

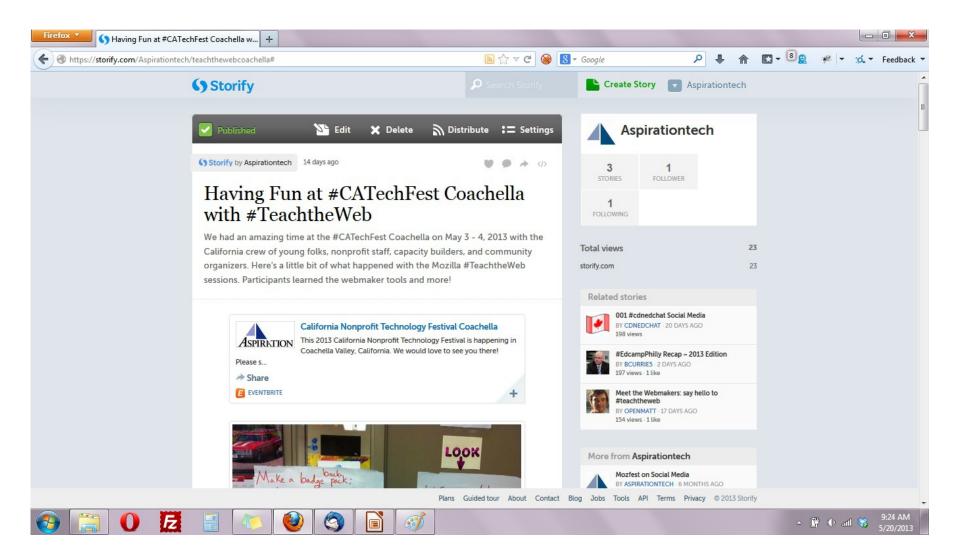

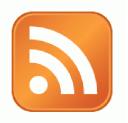

#### Activity:

#### What are Your Search Terms?

#### **Building a Listening Dashboard**

What Do I need to know to build a Dashboard?

- What are RSS Feeds
- How to find RSS feeds
- Choosing a RSS Reader

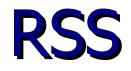

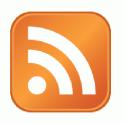

#### RSS: Really Simple Syndication

 Web page content is "syndicated" or broadcast out using RSS

RSS "feeds" allow people to see when there is new content on a web page by "subscribing"

e.g. blog posts

### Subscribing

|                      | Magazine               | Email                     | Web Page                    |
|----------------------|------------------------|---------------------------|-----------------------------|
| What?                | Topical News           | New updates<br>from org   | New updates<br>from webpage |
| Where does it<br>go? | Physical<br>Mailbox    | Email Inbox               | RSS Reader                  |
| How to<br>subscribe? | Little card<br>thingys | Sign-Up box on<br>website |                             |

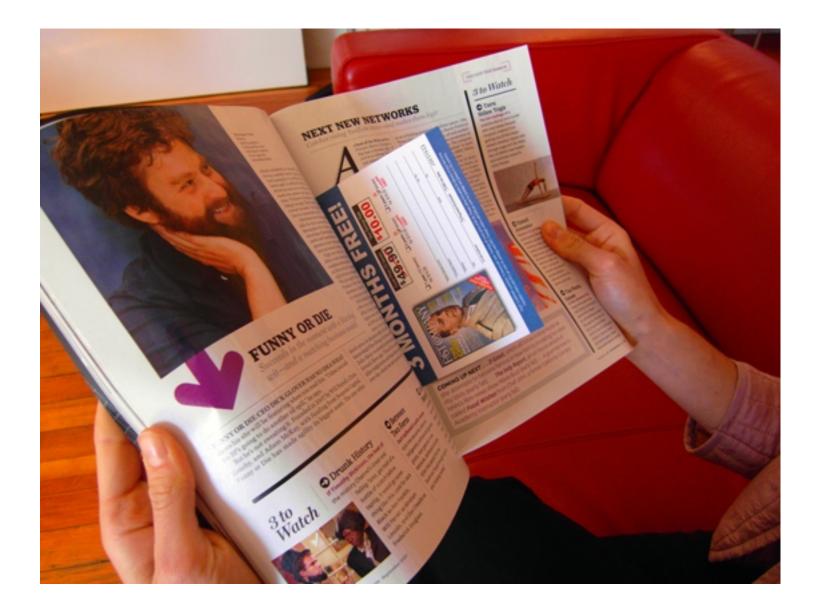

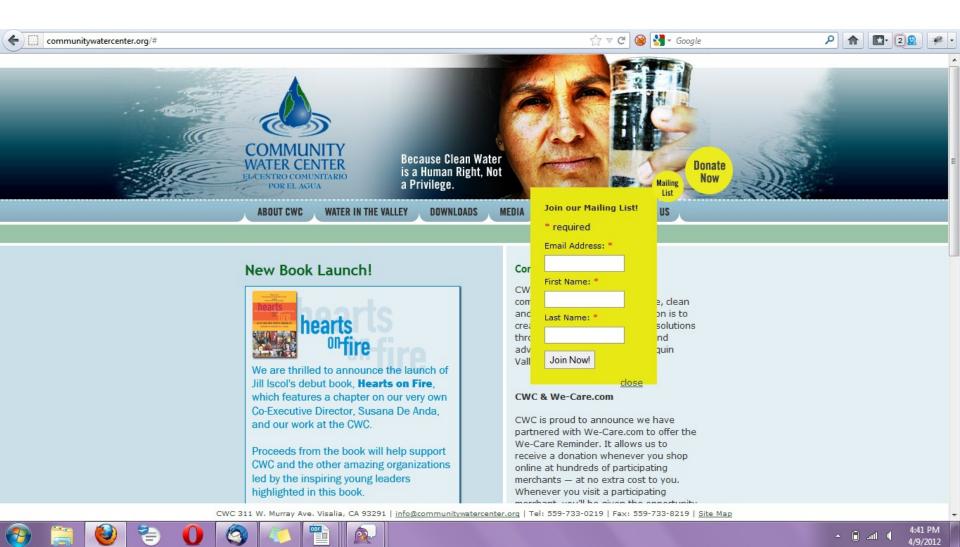

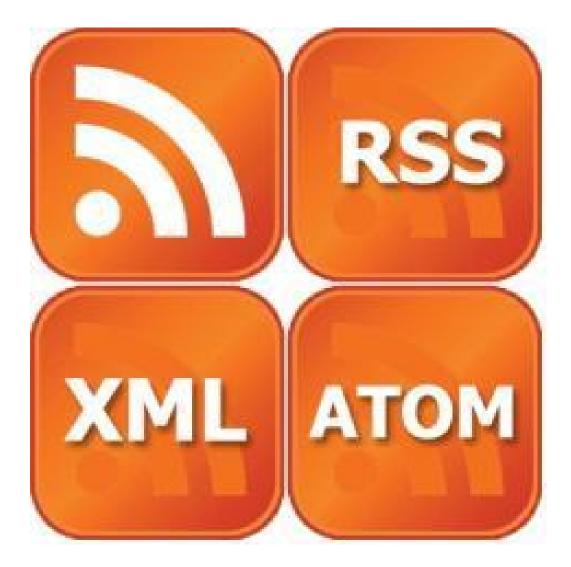

#### Finding a Page's RSS Feed

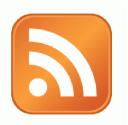

#### Look for the icon or a link to "RSS" "Feed" or "Atom"

- Some browsers auto-detect RSS
  - They place an icon in the browser address bar
  - Safari feeds can be tricky

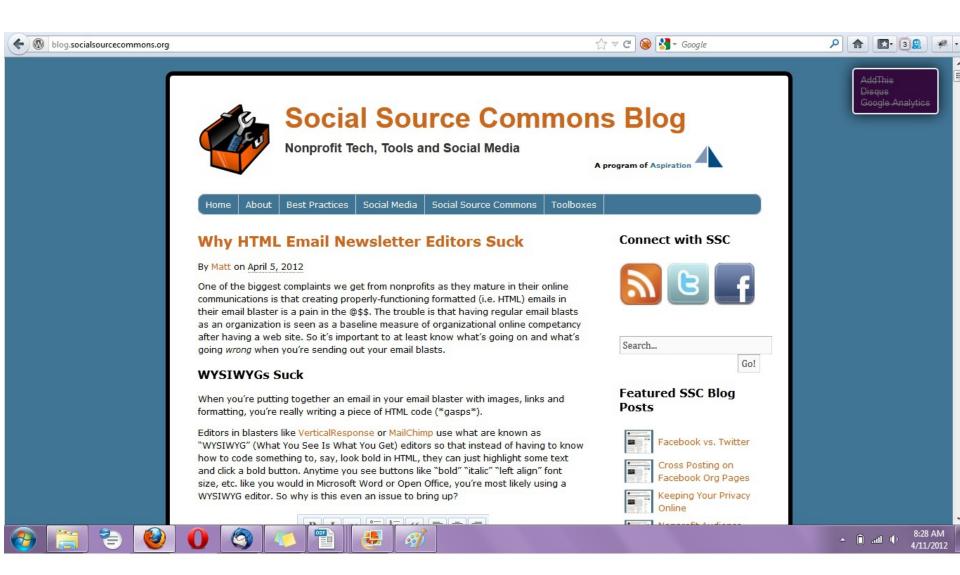

| (+) | blog.socialsourcecommons.org/feed/                                                                                             | ☆ マ C 🚱 🚼 - Google | ۹ 🗈 👔 | <u>e</u> |
|-----|----------------------------------------------------------------------------------------------------|--------------------|-------|----------|
|     | Subscribe to this feed using Live Bookmarks <ul> <li>Always use Live Bookmarks to subscribe to feeds.</li> </ul> Subscribe Now |                    |       |          |

#### Social Source Commons Blog

Nonprofit Tech, Tools and Social Media

#### Why HTML Email Newsletter Editors Suck

Thursday, April 05, 2012 6:40 PM

One of the biggest complaints we get from nonprofits as they mature in their online communications is that creating properly-functioning formatted (i.e. HTML) emails in their email blaster is a pain in the @\$\$. The trouble is that having regular email blasts as an organization is seen as a baseline measure of organizational online competancy [...]

#### Tips to Manage Your Online Identity Through Your Gmail Account

Wednesday, February 01, 2012 9:03 AM

As an Americorps VISTA, I am forbidden from taking a second job while serving my year here with Aspiration. In an effort to possibly win some money or other free things, I have found myself registering with a few online survey companies. Understanding that their legitimacy and security may not be utmost and weary of [...]

#### Managing Multiple People Doing Online Communications

Friday, January 13, 2012 12:01 PM

Social networks were not invented for ease of organizational use. Individual accounts... Attached to personal networks... New Year's Photos seen by all... Cats and Dogs LIVING TOGETHER. Many a sticky situation has arisen from the organization using tools designed for individuals to try to get actual work done. Then trying to add a couple more [...]

#### Using Closed vs. Open Web Site Tools as a Nonprofit

Friday, December 02, 2011 10:38 AM

Recently, we had a conversation with an organization who was getting pressure to use a closed tool called Jimdo rather than the open-source tool, WordPress for their web site. Jimdo seemed easier and quicker and they wanted to know what we thought about it. Here's a couple points that we brought up with them: Using [...]

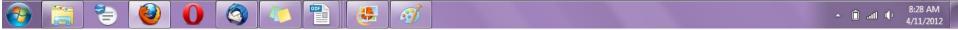

#### Social Media RSS

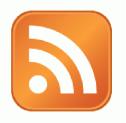

#### RSS is not just limited to blog posts

Sites publish RSS feeds for new social media content

- New Twitter tweets
- New blog posts
- New bookmarks
- New Photos

#### **RSS from Search**

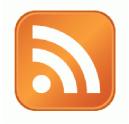

#### RSS feeds can also be generated from searches

- e.g. Twitter Search, Blog Search
- Search for a term, subscribe to the RSS feed of the search results page
  - The feed will then automatically update anytime there's a new result

#### RSS from Social Media Search

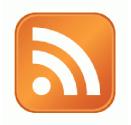

So RSS can monitor social media searches for you and update when someone mentions something you care about:

 Organization name, Exec. Dir. name, Relevant issue keywords, important people, propositions, etc.

#### Subscribing to RSS

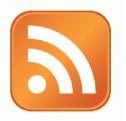

#### Add RSS Feed to an RSS Reader

#### RSS Readers

- Igoogle or google reader (phasing out)
- Netvibes.com
- Storify.com

#### Generating a Google Blog Search Feed

- Go to http://blogsearch.google.com
   Type your search terms, click "Search Blogs"
   The Search Results Page generates an RSS Feed
  - Feed link shows up at bottom of results page

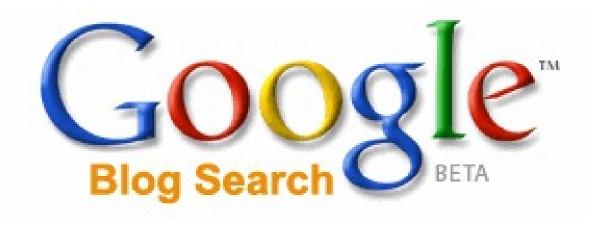

#### Link

#### Allows you to search for who is linking to you

#### Google Q link:aspirationtech.org Bridging Technology, Communications & Development to Implement ePhilombropy for Hello world! - Entertainment.... Models.... Music.... csi-vipent.com/?page id=62 About Norgeoß Bridge Contact Us Public Secularies Testimonials Site Mac Oct 12, 2011 by csivip Parallel on Planch 13, 2011 in Norman Ref. Somebody necessarily assist to make critically posts I would state. This is the very first time I frequented your web page and thus far? I surprised with the research you made to See you at NTC This Week? create this actual submit amazing. Great task! This week III be at the 2011 Norshelt Technology Conference, where a record crowd of nearly 2,000 will discuss how nonprofits can optimize their online strategy. Below Techcafeteria Blog » Administrivia re-some sessions which look particularly interest techcafeteria.com/blog/ · Stop Chasing Rainbows: Enduring Success in a Shifting Online Landscape (Fri Aug 19, 2011 by Peter Campbell 3019, 10.30 - 12 Moon) - Jaecha Frankin-Hodge will review how we can integrate accialmedia, location based services and mobile to angage supporters For the three of you that noticed we were unavailable yesterday, my normally drama free · Eimal Design Workshop - Don't Let Bad E-mail Code Ruin Your Day or Your Results (Fri. 3/18. 3.30 - 5 PW) - email is still the primary way to communicate (and wind-powered) hosting service, Canvas Dreams, had a nasty power failure and with stakeholders, and Shana Masterson and Sean Powell will discuss how we moved my domains to a new server. Since I follow ... can get the best requits. Sneak Peak at the Third-Annual Nonprofit Social Network Benchmark Rep (Fri. 3/18, 3/30 - 5 PM) - Theiped prepare last year's report, which is sponsored by Nen, Common Khowledge and Blackbaud. Even if you can't attend this: See you at NTC This Week? | Nonprofit Bridge preview, you'll be able to download the report scorn and attend follow up events to discuss its findings. nonprofitbridge.com/ If's Not Direct Marketing & You Carll Track (If Analyzing the Social Web (Sat.) 3/19, 10:30 - 12 Nooni - Social media-can be funito participate in bull you have Mar 13, 2011 by admin to be able to show your management how it's helping. Brenna Holmes will after >>some test. This week I'll be at the 2011 Nonprofit Technology Conference, where a record crowd of 2017 eNorproft Benchmarks Study Release (Sat 3/19, 1:30 – 3 PM) – Mar-5. nearly 2000 will discuss how nonprofits can optimize their online strategy. Below are MSR Strategic Services' annual study looks at online messagina, fundraisina, some sessions which look particularly interesting: ...

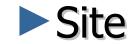

#### Search for something within a site

| Google                                                                      | site:aspirationtech.org Penguin Day                                                                                                    |    | ٩                                                                                                    |
|-----------------------------------------------------------------------------|----------------------------------------------------------------------------------------------------|----|----------------------------------------------------------------------------------------------------|
| Search                                                                      | About 58 results (0.16 seconds)                                                                                                    |    |                                                                                                    |
| Everything<br>Images<br>Maps<br>Videos<br>News<br>Shopping<br>Blogs<br>More | <ul> <li>Penguin Day San Francisco   Aspiration</li> <li>www.aspirationtech.org/<br/>Apr 24, 2005 by matt</li> <li>Penguin Days are designed to let nonprofits and social justice activists learn about free<br/>and open source software that can support their work and potentially save them money,<br/>including tools for web publishing, fundraising, blogging, and</li> <li>Penguin Day DC 2011   Aspiration</li> <li>www.aspirationtech.org/<br/>Mar 26, 2011 by gunner</li> <li>Penguin Days are designed to let nonprofits and social justice activists learn about free<br/>and open source software that can support their work and potentially save them money,<br/>including tools for web publishing, fundraising, blogging, and</li> <li>References</li> </ul> |    | <section-header><complex-block></complex-block></section-header>                                                                                                    |
| Posts<br>Homepages<br>Any time<br>Past 10 minutes                           | ArtSpark and Aspiration Join Forces! ;)   Aspiration<br>www.aspirationtech.org/<br>Mar 8, 2012 by misty<br>Get an awesome recap of the <b>day</b> from Artspark here: http://art-spark.org/2012/02<br>/artspark-back-from-sf-full-of-enthusiasm-gratitude/. More to Come Soon! ArtSpark and<br>Aspiration Tech will join forces to co-host a similar set of                                                                                                    | »» | Email Address:         April 12, 3032           Hisrs to follow, Buchers are the main detail;         April 12, 3032           Hert say: Wednesder, April 110, 5 - 7p Open to Al.         San Prantices Bay Area. CA. USA           Learning Event: Thrusder, April 120, 5 - 7p Open to Al.         San Prantices Bay Area. CA. USA           Learning Event: Thrusder, April 51, 59 - 12p<br>Umfed Spore, If you are an arbitist cen argenization and you wart<br>to be induced, please let us knewe.         March 1.2, 3012           April 26, 3013         Destination: Each Area. CA. USA         March 1.2, 3012           Marching year Properties<br>Generating year Properties<br>Destination: Langration Tech at 1270 Mission Sc., San Prancies<br>Tech Center         March 1.2, 3012           March 1.2, 3012         Destination: Appril 12, 720 Mission Sc., San Prancies<br>Digg   Reddit   Magniliacem         March 1.2, 3022 |
| Past hour<br>Past 24 hours                                                  | A few nonprofit accounting tips   Aspiration                                                                                                    |    | Penguin Day San Francisco. San Francisco, CA                                                                                                    |

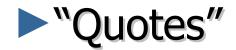

#### Search for an <u>exact</u> phrase

|                                                                                                    | "aspirationtech"                                                                                                    |
|----------------------------------------------------------------------------------------------------|----------------------------------------------------------------------------------------------------|
| "aspiration tech"                                                                                                    |                                                                                                    |
| About 733 results (0.17 seconds)                                                                                                    | About 979 results (0.21 seconds)                                                                                                    |
| Blog homepages for "aspiration tech"                                                                                                    | Did you mean: "aspiration tech"                                                                                                    |
| Aspiration   Better Tools for a Better World<br>www.aspirationtech.org/<br>Aspiration helps nonprofits and foundations use software tools more effectively and<br>sustainably.                                                                                              | Blog homepages for "aspirationtech"<br><u>Aspiration   Better Tools for a Better World</u><br>www.aspirationtech.org/                                         |
| ArtSpark and Aspiration Tech in SF this week!   art-spark.org<br>art-spark.org/<br>3 hours ago by kristine                                                                                                    | Aspiration helps nonprofits and foundations use software tools more effectively an<br>sustainably.                                                            |
| ArtSpark and <b>Aspiration Tech</b> are joining forces again for another round of social and learning events for artists and arts organizations. We'll convene at Aspiration's headquarters in San Francisco on April 11th and 12th with<br>More results from art-spark.org | Penguin Day San Francisco   Aspiration<br>www.aspirationtech.org/<br>Apr 24, 2005 by matt                                                                     |
| Clouds in San Antonio, both literal and virtual   Aspiration<br>www.aspirationtech.org/                                                                                                    | Penguin Day San Francisco. April 6th, 2012. The Women's Building 3543 18th S<br>Francisco, CA 94110 · Register Now! Open Source. Nonprofit. Technology. We'll |

posting further information as it is confirmed but be prepared for an ...

More results from Assiration Batter Tools for a Batter World

Mar 23, 2012 by gunner Llanded in the midst of a regional tornado warning for the 2012 Grants Managers

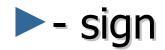

#### Reduce noice with minus sign

|                                                                                                    | aspiration -hope                                                                                                    | ٩                                                                                                    |                                     |
|----------------------------------------------------------------------------------------------------|----------------------------------------------------------------------------------------------------|----------------------------------------------------------------------------------------------------|-------------------------------------|
|                                                                                                    | About 2,480,000 results (0.18 seconds)                                                                                                    |                                                                                                    |                                     |
| aspiration                                                                                                    |                                                                                                    |                                                                                                    |                                     |
|                                                                                                    | Blog homepages for aspiration -hope                                                                                                    | ArtSpark and Aspiration Tech in SF this                                                                                                    | week!   art-sp                      |
| About 35,200,000 results (0.14 seconds)                                                                                       | Aspiration   Better Tools for a Better World<br>www.aspirationtech.org/<br>Aspiration helps nonprofits and foundations use software tools more effectively<br>and sustainably.<br>Blogs   Aspiration<br>aspirationtech.org/blog<br>I landed in the midst of a regional tornado warning for the 2012 Grants Managers<br>Network Conference,            | art-spark.org/                                                                                                    |                                     |
| Aspiration   Define Aspiration at Dictionary.co                                                                               |                                                                                                    | Igniting Widespread C                                                                                                    | Creative Expression                 |
| Aspiration definition at Dictionary.com, a free online dicti                                                                  | Aspiration cytology of adenomatoid tumor of epididymis: An<br>jscr.co.uk/<br>15 minutes ago by JSCR                                                                                                    | ArtSpark and Aspiration Tech in SF this week!<br>Power we derive an and whether                                                                                                    | Dela ante de Sartigento             |
| synonyms and translation. Look it up now!                                                                                     | We diagnosed a case of adenomatoid tumor on cytopathology in 24 years old<br>male, who presented with mass lesion right epididymis since 2 months.                                                                                                    | Amalysish and Amazanaa Talah wa yeneng feroor spec<br>for souther south of south of south and southers for                                                                                                    | fatter proc same address            |
| → Aspiration pneumonia - Aspiration biopsy - Endometria                                                                       | male, who presented with mass lesion right epidudynits since 2 months.                                                                                                    | Againstin a the dipartition of the Timoner on Agent<br>Linear Linear work of the work of the Units                                                                                                    | Subscribe<br>Delevative Profilement |
| Aspiration - Wikipedia, the free encyclopedia<br>en.wikipedia.org/wiki/Aspiration                                             | dresscapades: Seminar in Aspiration: Interview Ready<br>lesdresques.blogspot.com/<br>4 hours ago by Tolani O.<br>Posted in H and M, Job Hunt, Seminar in Aspiration, Talbots, urban outfitters.<br>Interviews are your chance to make the very first impression. If you go in there<br>a nerview wrack completely understandable by the way complimes | And teach of the set of the set o |                                     |
| Aspiration may refer to: In linguistics: Aspirated consonant<br>a strong burst of air; Debuccalization, the conversion of a c |                                                                                                    |                                                                                                    |                                     |

Dulmonony contration Wilkingdia the free encyclopedia

#### **Other Social Media Searches**

- Twitter and Facebook
  - Search is horrible
  - Kurrently, Social Mention, Topsy
- Message/Discussion Boards
  - BoardReader.com
- Digital Photos
  - Flickr
  - http://flickr.com/photos/tags/searchterm

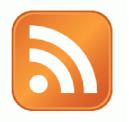

### Activity:

## Walk through: adding a feed to dashboard

#### Voila! Your Social Media Dashboard

| + Add content Dashboards → widgets ===                                                                                                    | reader             | Aspiration's S                                                                                                    | ocial Media Da                                         | shboard                                      |                |                                                                                                    | Aspiration - †!†             |
|----------------------------------------------------------------------------------------------------|--------------------|----------------------------------------------------------------------------------------------------|--------------------------------------------------------|----------------------------------------------|----------------|----------------------------------------------------------------------------------------------------|------------------------------|
| Aspiration (44) <u>Edit</u> Social Source Commons                                                                                                    | SSC Blog Answr (50 | 4) Fundraising NPTech                                                                                                    | Tools OTT                                              | Dev Summit                                   | Central Valley | New Tab                                                                                                    | 0                            |
| C Twitter Search: 'aspirationtech'                                                                                                    | Share Edit X       | Recent Uploads tagged asp                                                                                                    | irationtech                                            | <u>Share</u> <u>Edi</u>                      | ± × 🕒 T        | witter Search: "allen gunn"                                                                                                    | <u>Share</u> <u>Edit</u> :   |
| AnthonyDuque: @aspirationtech<br>TOMORROW SecurityClearanceEXPO #CLEARE<br>6/23 Tyson's Corner 100's of CLEARED OPPORT<br>http://bit.ly/jWqvwd - 35 minutes ago                                                                                                    | ED #JOBFAIR        | prev                                                                                                    |                                                        | next                                         |                | No results found for "allen o<br>witter Search: 'nptech'                                                                         | junn"<br><u>Share Edit</u> : |
| Reveal and the set of the set of the se | ted to talk        |                                                                                                    |                                                        |                                              |                | NetSuiteorg: Nice review of our sol<br>Low Cost Donor Management Systems Gu<br>#fundraising #nonprofit #nptech - 7 min           | uide http://t.co/RUclS2J     |
| @AshokaTweets @aspirationtech @AudienceC<br>@awbabbettej @BabilDamm @BaByCaK3sZ08<br>@BALLERSEVENYC - yesterday                                                                                                    |                    | A                                                                                                    |                                                        | 3                                            |                | Christuttle: @AddThis launches Add<br>such as Copy&Pastes links in Emails & So<br>http://t.co/EhIPWzd #nptech - 22 minute        | cial Networks                |
| A aspirationtech: RT @CANFIT: Fresh fruit<br>have gotten more expensive over years while s<br>become cheaper. Check out infograph http://<br>- yesterday                                                                                                    | oda has            | Aspiration Tech and The Ruckus So<br>7, 2011 at the Center for Third                                                                                                 |                                                        |                                              |                | EN ServeDotGov: RT @kaboom: Yay! R<br>Big shoutout from @jeancase for @kaboo<br>@darellhammond on tech investment #n<br>utes ago | om and                       |
| sf_twopcharts: Today 2 years on Twitter     @aspirationtech, @irenelson and @mirileigh -                                                                                                    |                    | Comment Search for "aspira                                                                                                    | /////                                                  | <u>Share</u> Edi                             | t ×            | CityYearChicago: RT @kaboom: Ya<br>@americorpsalums: Big shoutout from @<br>and @darellhammond on tech investmen<br>utes ago     | jeancase for @kaboom         |
| (11) "aspiration tech" - Google Blog Search                                                                                                    | Share Edit X       | (12) aspirationtech.org - To     RT @aspirationtech: We're hirin     Apply for our Community Tech S                                                                  | g Americorps VISTAs!                                   | Share Edi<br>http://t.co/oV41SRx             | * ×            | Bill kaboom: Yay! RT @americorpsalum<br>@jeancase for @kaboom and @darellhar<br>investment #nptech #MDS11 - 27 minute            | mmond on tech                |
| <ul> <li>ArtSpark Online Media Skills in Albuquerque June 11t<br/>days ago</li> </ul>                                                                                                    | th   Aspiration 5  | vesterday<br>The #Nonprofit resource center                                                                                                    | in Sacramento has a so                                 |                                              | for            |                                                                                                    | next )                       |
| <ul> <li>Save the Date - 2011 Nonprofit Software Developmen<br/>weeks ago</li> </ul>                                                                                                    | nt Summit 3        | non-profits on July 1. http://bit.l<br>RT @goodlaura: @HopeProducti<br>media training for non-profits or                                                             | ons Nonprofit resource                                 | center has a social                          |                | Boogle Alerts - "Allen Gunn" Aspiration                                                                                          | <u>Share</u> <u>Edit</u> :   |
| Activist Tech Teach-In   Aspiration 3 weeks ago                                                                                                    |                    | Great! RT @goodlaura: @HopeP                                                                                                    |                                                        |                                              |                | 1//////////////////////////////////////                                                                                          | //////                       |
| Berkeley Labor Center 2011 eAdvocacy Trainings   As<br>ago     Starting Your Nonprofit on Social Media - Modecto   A                                                                                                    |                    | <ul> <li>Great: RT @goodradia: @noper<br/>social media training for non-pro</li> <li>@HopeProductions Did you see t<br/>media training for non-profits or</li> </ul> | ofits on July 1. http://bi<br>his? Non-profit resource | t.ly/moYEZE yesterda<br>e center has a socia | al San Carlo   | coogle Alerts - link:aspirationtech.org                                                                                          | Share Edit :                 |

#### End Of Section

Questions?

Comments?

### Thank You!

These training materials have been prepared by Aspiration in partnership with Radical Designs

Funded by the ZeroDivide Foundation

These materials are distributed under a Creative Commons license: Attribution-ShareAlike 3.0

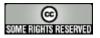